#### Министерство науки и высшего образования Российской Федерации федеральное государственное бюджетное образовательное учреждение высшего образования

«Санкт-Петербургский государственный университет промышленных технологий и дизайна» (СПбГУПТД)

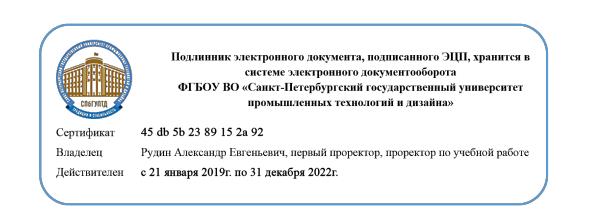

**Б1.В.ДВ.02.02** Компьютерная графика

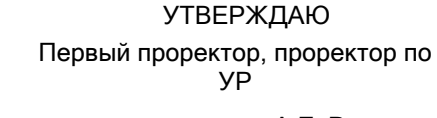

 $\_$ А.Е. Рудин

«30» 06 2020 года

# **Рабочая программа дисциплины**

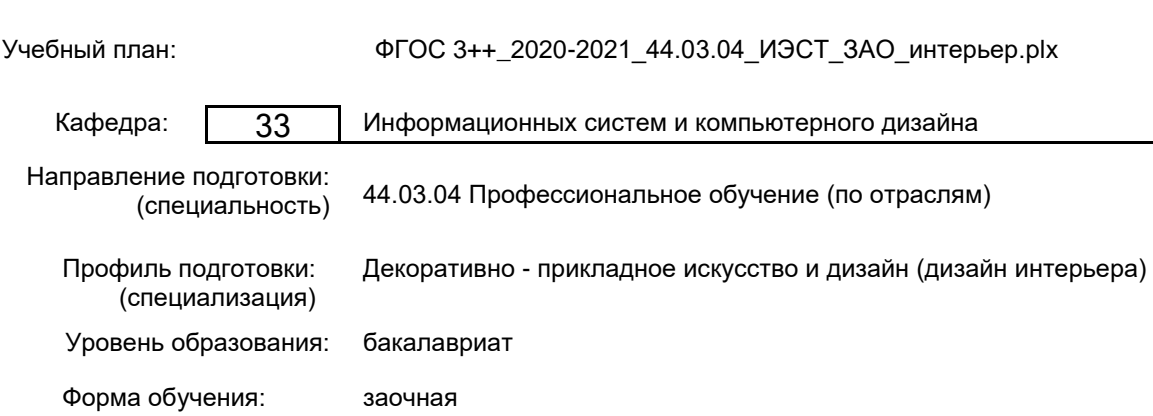

#### **План учебного процесса**

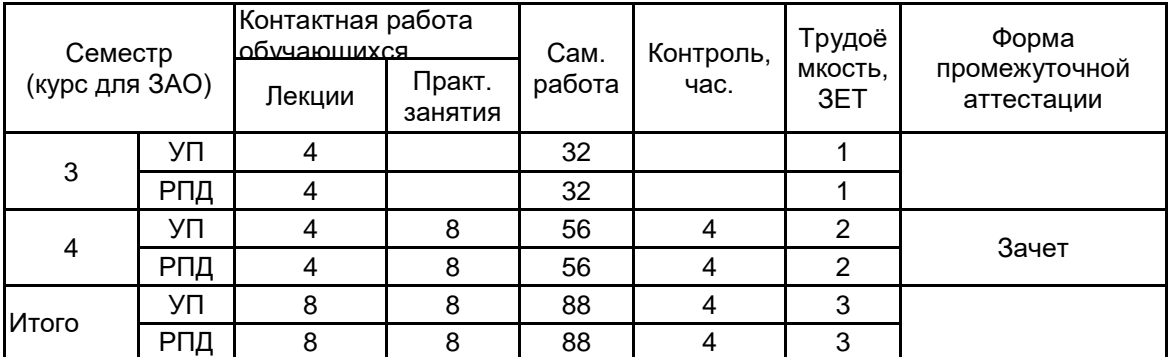

Рабочая программа дисциплины составлена в соответствии с федеральным государственным образовательным стандартом высшего образования по направлению подготовки 44.03.04 Профессиональное обучение (по отраслям), утверждённым приказом Министерства образования и науки Российской Федерации от 22.02.2018 г. № 124

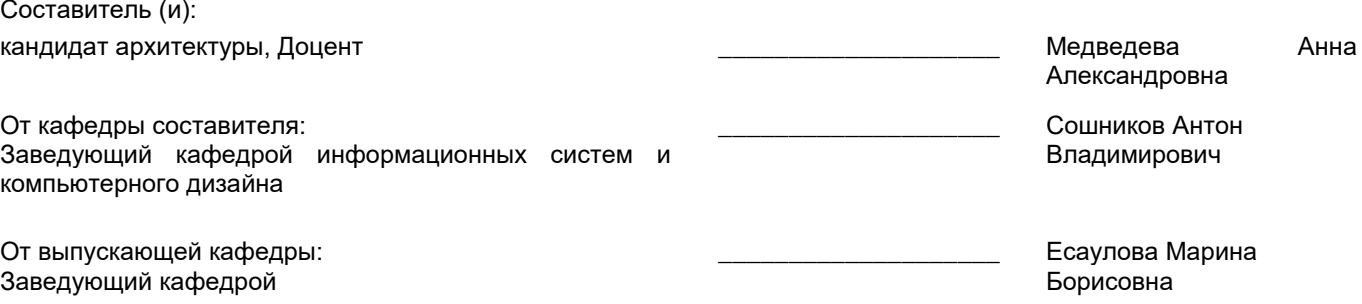

 $\_$  ,  $\_$  ,  $\_$  ,  $\_$  ,  $\_$  ,  $\_$  ,  $\_$  ,  $\_$  ,  $\_$  ,  $\_$  ,  $\_$  ,  $\_$  ,  $\_$  ,  $\_$  ,  $\_$  ,  $\_$  ,  $\_$  ,  $\_$  ,  $\_$  ,  $\_$  ,  $\_$  ,  $\_$  ,  $\_$  ,  $\_$  ,  $\_$  ,  $\_$  ,  $\_$  ,  $\_$  ,  $\_$  ,  $\_$  ,  $\_$  ,  $\_$  ,  $\_$  ,  $\_$  ,  $\_$  ,  $\_$  ,  $\_$  ,

Методический отдел:

#### **1 ВВЕДЕНИЕ К РАБОЧЕЙ ПРОГРАММЕ ДИСЦИПЛИНЫ**

**1.1 Цель дисциплины:** Сформировать компетенции обучающегося в области трехмерной компьютерной графики.

#### **1.2 Задачи дисциплины:**

Изучить современные средства создания и редактирования объемных моделей; Освоить инструментарий программы трехмерного моделирования (3ds MAX); Изучить возможности импорта чертежей CAD в 3ds MAX; Выработать навыки самостоятельного владения инструментальными средствами.

#### **1.3 Требования к предварительной подготовке обучающегося:**

Предварительная подготовка предполагает создание основы для формирования компетенций, указанных в п. 2, при изучении дисциплин:

Цветоведение

Информационные технологии

Специальный рисунок

Специальная графика

Рисунок

Инженерная графика с основами проектирования

#### **2 КОМПЕТЕНЦИИ ОБУЧАЮЩЕГОСЯ, ФОРМИРУЕМЫЕ В РЕЗУЛЬТАТЕ ОСВОЕНИЯ ДИСЦИПЛИНЫ**

**ПКо-8: Способен выполнять деятельность и (или) демонстрировать элементы осваиваемой обучающимися деятельности, предусмотренной программой учебного предмета, курса, дисциплины (модуля), практики**

**Знать:** Основные принципы компьютерной графики, этапы создания объектов на основе информационных технологий.

**Уметь:** Выполнять проектно-конструкторские работы по заданным параметрам и требованиям к интерьеру.

**Владеть:** Навыками создания дизайнерских проектов интерьеров различного функционального назначения, оформления проектно-конструкторских работ.

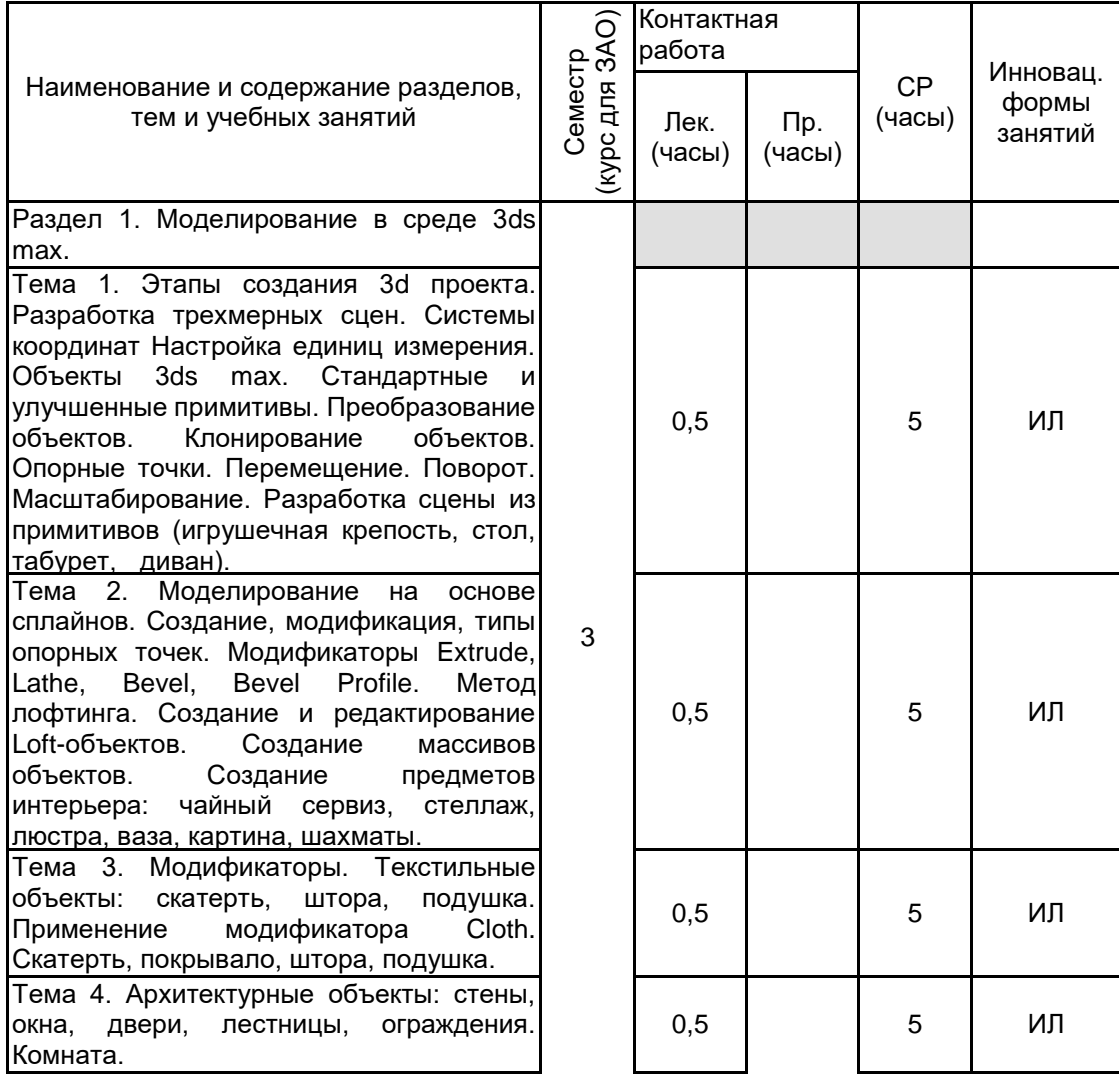

#### **3 РЕЗУЛЬТАТЫ ОБУЧЕНИЯ ПО ДИСЦИПЛИНЕ**

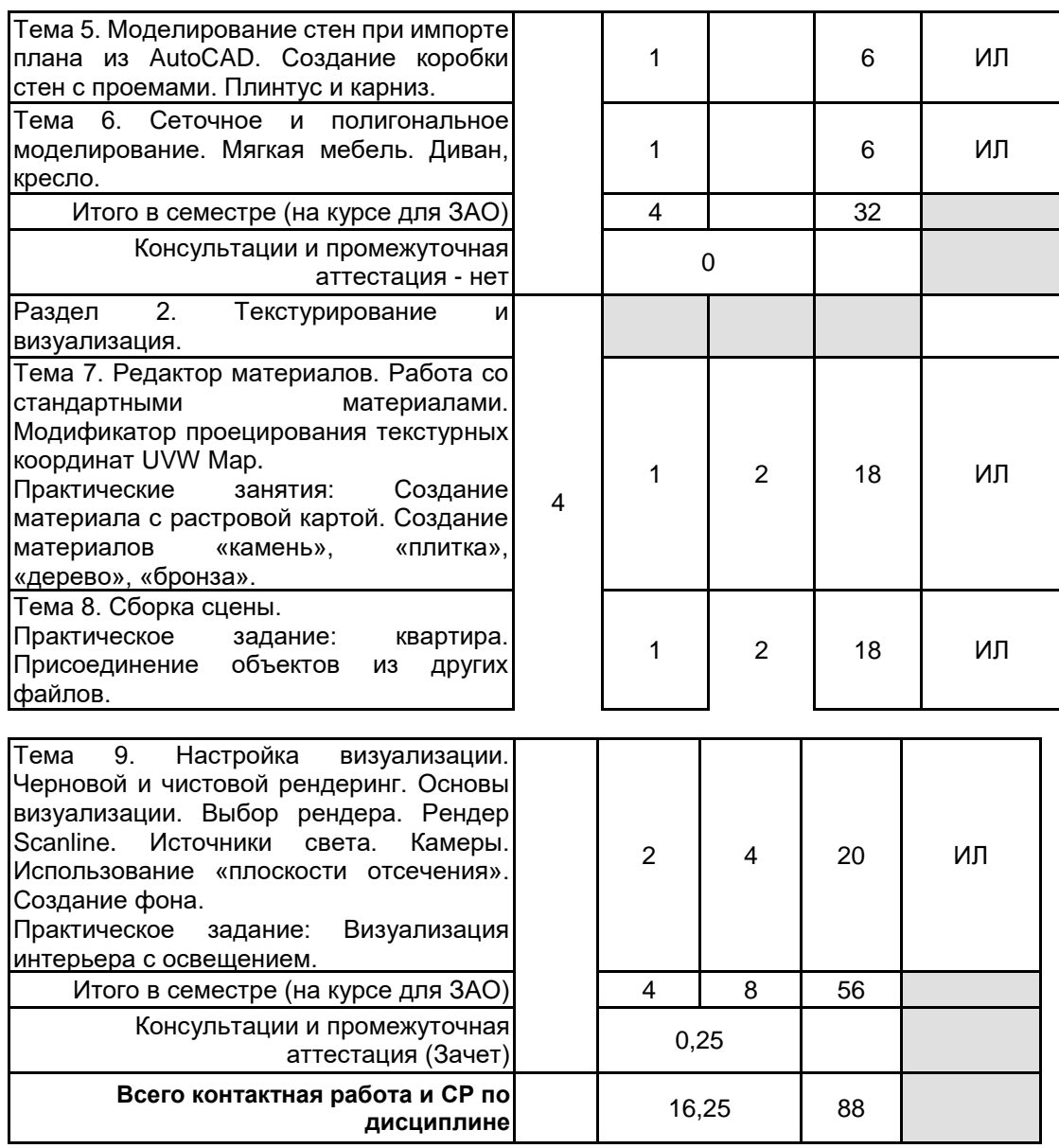

#### **4 КУРСОВОЕ ПРОЕКТИРОВАНИЕ**

Курсовое проектирование учебным планом не предусмотрено

#### **5. ФОНД ОЦЕНОЧНЫХ СРЕДСТВ ДЛЯ ПРОВЕДЕНИЯ ПРОМЕЖУТОЧНОЙ АТТЕСТАЦИИ**

#### **5.1 Описание показателей, критериев и системы оценивания результатов обучения**

## **5.1.1 Показатели оценивания**

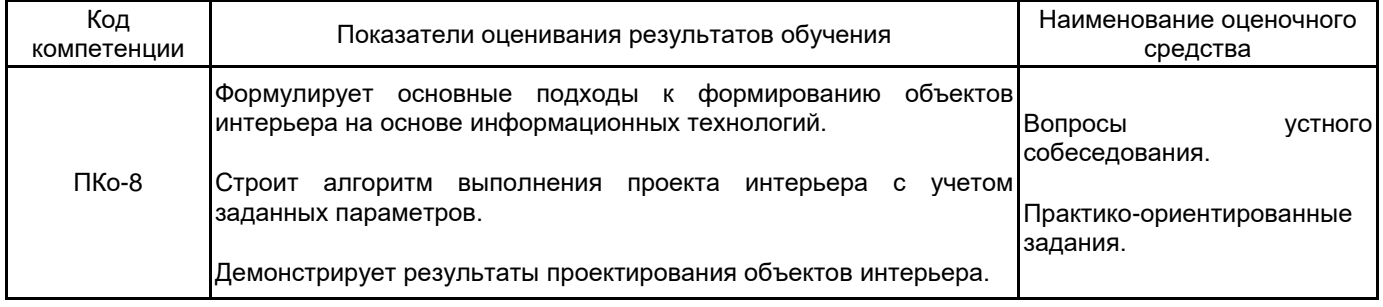

#### **5.1.2 Система и критерии оценивания**

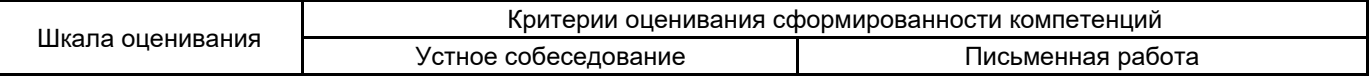

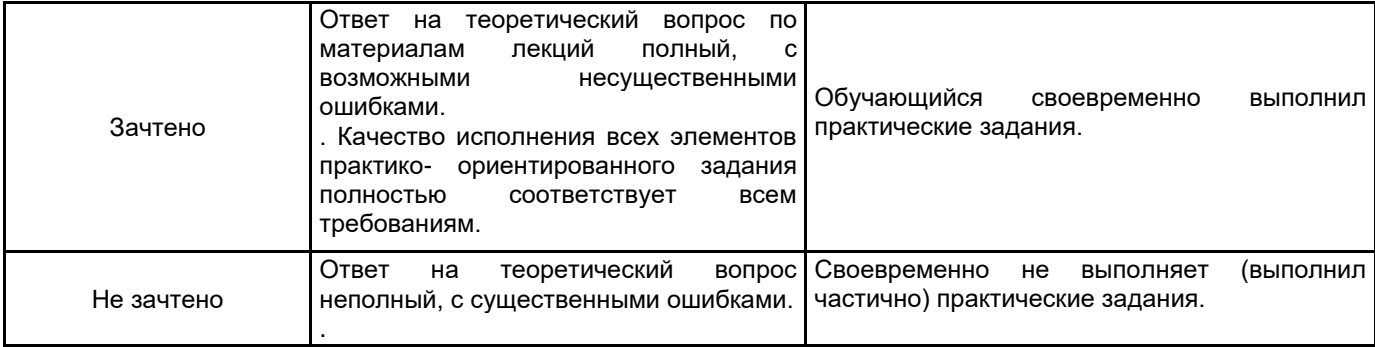

### **5.2 Типовые контрольные задания или иные материалы, необходимые для оценки знаний, умений, навыков и (или) опыта деятельности**

#### **5.2.1 Перечень контрольных вопросов**

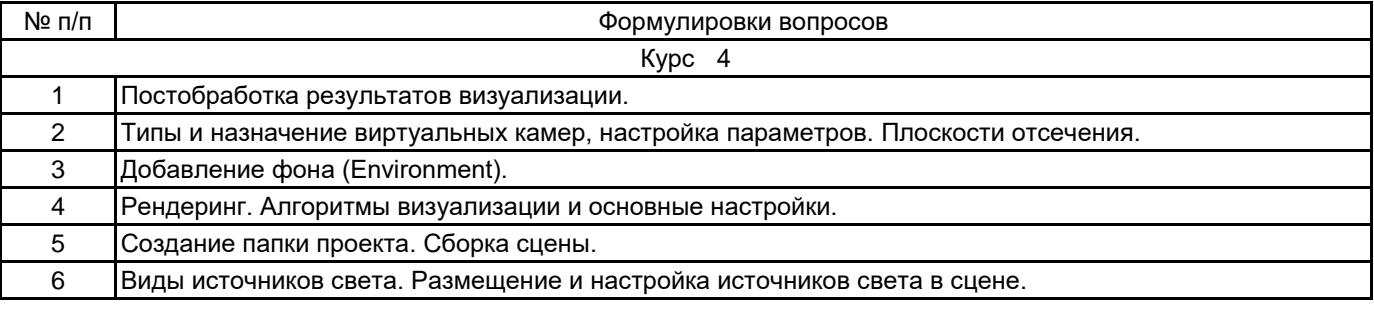

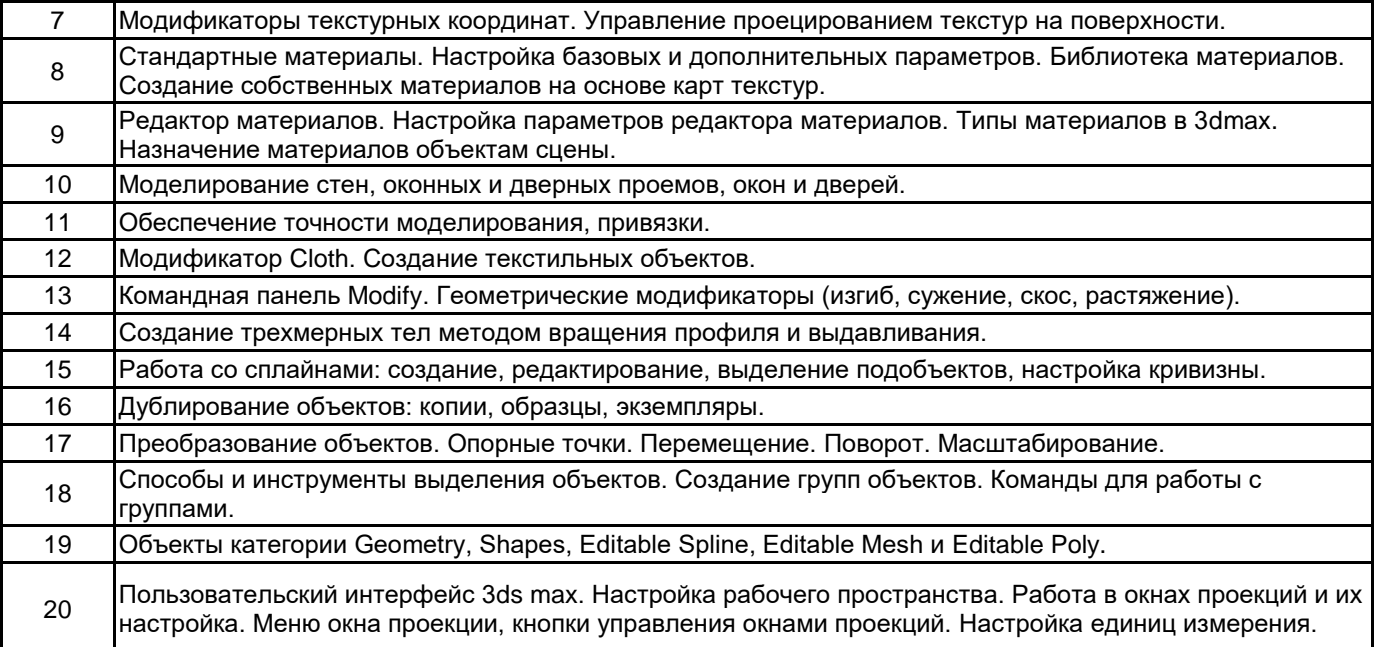

#### **5.2.2 Типовые тестовые задания**

Не предусмотрено.

#### **5.2.3 Типовые практико-ориентированные задания (задачи, кейсы)**

- 1. Создать модель шахматной доски с фигурами.
- 2. Построить стены квартиры по заданному плану.
- 3. Построить уголок спальни. Применить материалы, выполнить визуализацию.

#### **5.3 Методические материалы, определяющие процедуры оценивания знаний, умений, владений (навыков и (или) практического опыта деятельности)**

#### **5.3.1 Условия допуска обучающегося к промежуточной аттестации и порядок ликвидации академической задолженности**

Проведение промежуточной аттестации регламентировано локальным нормативным актом СПбГУПТД «Положение о проведении текущего контроля успеваемости и промежуточной аттестации обучающихся»

#### **5.3.2 Форма проведения промежуточной аттестации по дисциплине**

Устная  $\mathbf{X}$  | Письменная  $\mathbf{X}$  | Компьютерное тестирование | Иная

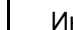

**5.3.3 Особенности проведения промежуточной аттестации по дисциплине**

В течение семестра выполняются контрольные работы.

Зачет

- время на подготовку к устному собеседованию составляет 30 минут;
- выполнение кейс-задания осуществляется на компьютере за 60 минут.

#### **6. УЧЕБНО-МЕТОДИЧЕСКОЕ И ИНФОРМАЦИОННОЕ ОБЕСПЕЧЕНИЕ ДИСЦИПЛИНЫ**

#### **6.1 Учебная литература**

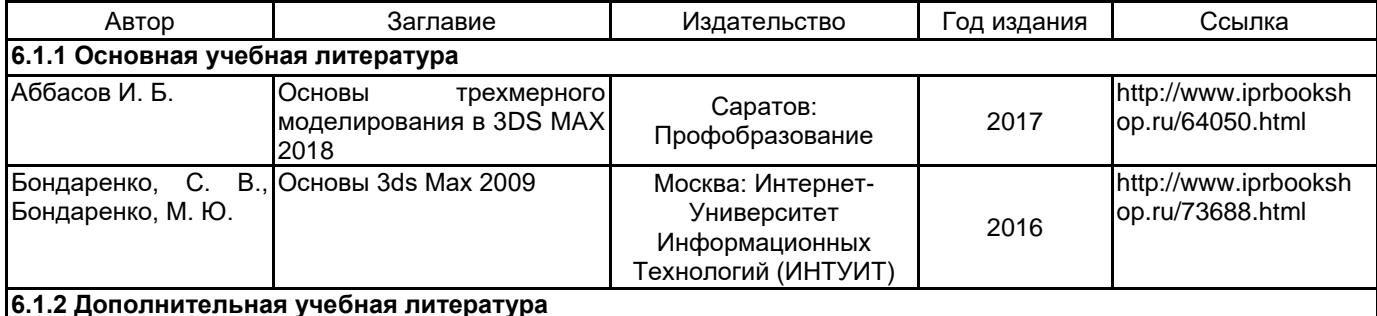

#### Медведева А. А. Технологии трехмерного моделирования и анимации. Работа с<br>объектами прикладного прикладного дизайна СПб.: СПбГУПТД  $\vert$  2016 http://publish.sutd.ru/ tp\_ext\_inf\_publish.ph p?id=2016464 Медведева А. А. Технологии трехмерного моделирования и анимации | СПб.: СПбГУПТД | 2016 http://publish.sutd.ru/ tp\_ext\_inf\_publish.ph p?id=3276 Медведева А. А., Ярославцева Е. К. Компьютерное моделирование в дизайне | СПб.: СПбГУПТД | 2015 http://publish.sutd.ru/ tp\_ext\_inf\_publish.ph p?id=2983 Пименов В. И., Медведева А. А. Автоматизированное проектирование в<br>интерьерном дизайне. интерьерном Использование 3D и мультимедиа СПб.: СПбГУПТД | 2017 http://publish.sutd.ru/ tp\_ext\_inf\_publish.ph p?id=2017672 Спицкий С. В. Эффективная аудиторная и самостоятельная работа обучающихся СПб.: СПбГУПТД | 2015 http://publish.sutd.ru/ tp\_ext\_inf\_publish.ph p?id=2015811 Медведева А. А., Ярославцева Е. К. Компьютерная графика. ломпьютерная трафика. Санкт-Петербург:<br>Дизайн интерьера Санкт-Петербург: нкт-гіетероург.<br>СПбГУПТД 2019 http://publish.sutd.ru/ tp\_ext\_inf\_publish.ph p?id=2019249 Караулова И. Б., Мелешкова Г. И., Новоселов Г. А. Организация самостоятельной работы обучающихся СПб.: СПбГУПТД | 2014 http://publish.sutd.ru/ tp\_ext\_inf\_publish.ph p?id=2014550 Медведева А. А., Ярославцева Е. К. Компьютерная графика СПб.: СПбГУПТД | 2015 http://publish.sutd.ru/ tp\_ext\_inf\_publish.ph p?id=3100 Медведева А. А., Компьютерное<br>Ярославцева Е. К. проектирование Ярославцева Е. К. Компьютерное СПб.: СПбГУПТД | 2019 http://publish.sutd.ru/ tp\_ext\_inf\_publish.ph p?id=2019252

#### **6.2 Перечень профессиональных баз данных и информационно-справочных систем**

Информационная система «Единое окно доступа к образовательным ресурсам. Раздел. Информатика и информационные технологии» [Электронный ресурс]. URL: http://window.edu.ru/catalog/?p\_rubr=2.2.75.6 Электронно-библиотечная система IPRbooks [Электронный ресурс]. URL: http://www.iprbookshop.ru/

#### **6.3 Перечень лицензионного и свободно распространяемого программного обеспечения**

MicrosoftOfficeProfessional

Microsoft Windows

3ds MAX

#### **6.4 Описание материально-технической базы, необходимой для осуществления образовательного процесса по дисциплине**

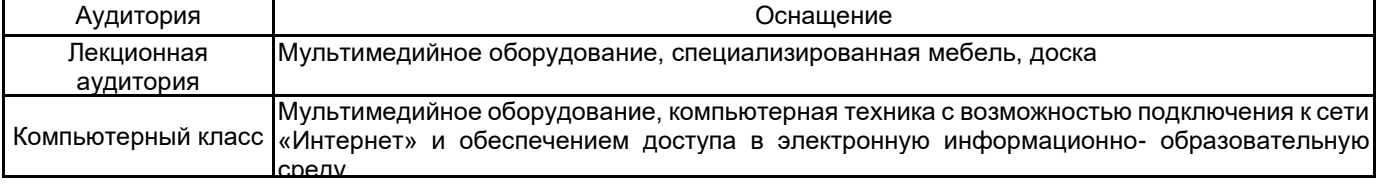